## **Download free Adobe Photoshop 2020 With Serial Key License Keygen Windows 2022**

Adobe Photoshop has been cracked many times. You can find a cracked version of Adobe Photoshop at many different websites. To install the cracked version, you'll need to locate a file that contains the cracks. Once the file is opened, you'll need to locate the.exe or.pcx file that you need to install. Adobe Photoshop is one of the most popular and used graphics design software programs. It has a lot of features that makes it a great tool for creating and editing images. However, Photoshop can be fairly complicated for beginners. Here are some Adobe Photoshop tips that will make your experience with the program a breeze:

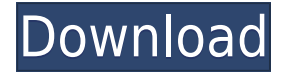

From Lightroom, drag the image out to review it in Photoshop. Just below the preview panel in Lightroom, you'll see "Copy to Photoshop." Select the comment icon on the upper-right corner of the comments panel. Click the \"A\" icon to tag comments on your image and select \"Comments," then scroll down to \"Comments\" from the preview screen.

No matter for you, if you are a career as a web designer, web developer, or a graphic artist. Have a look at the features of the Adobe Photoshop CC , Adobe After Effects CC or Adobe Lightroom CC video editing software. You will find there a great range of options for video editing: amazing effects, filters, titles, overlay, etc.. You can improve your video with numerous options: crop, add music, add titles, etc.. Adobe Photoshop CC video editing software is based on Adobe Photoshop CS6. **Adobe Photo Labs is a new feature that will generate an image based on your style preferences, then present you with a cluster of your favorite layers.** You'll also get more fine-grained control over the editing tool and more among the editing options. I'll talk more about it in the full review. **NOTES:** Lightroom has a beta feature called Adobe Growth, which is an innovative way of getting feedback on a product. It is linked to the help site and sends you straight to a web-based form that allows you to give the team feedback. You can also give a one-word or a full-blown review. Take part in it if you want to.

## **Adobe Photoshop 2020 Keygen Full Version 2023**

**What It Does:** The Adobe Photoshop Creative Cloud team has released more than 200 new features designed to improve your workflow. You may not know it, but the Photoshop app on a phone can view and interact with lots of data in Creative Cloud Collection libraries. Now, for iOS and Android users -- you can use the Camera app to access and interact with your images in Creative Cloud collections. You can play, open, and resize images, manipulate collections, add comments and tags, and more. Using the app also overwrites the original version of the file on your mobile device, so you can keep your images safe and accessible. Adobe Photoshop is where all of your image editing needs are gathered. There are many tools out there that offer similar functions but not the ones that you will find in Photoshop, such as Fireworks, Adobe InDesign, and Dreamweaver, so we wanted to explain a few of those. In short, Photoshop allows you to customize the appearance of your images. It makes your images come to life in ways a regular photo editing program might not do. Some of the tools included are: Composite, images, place, layers, transform and fix. Just some of the features a user can find in Photoshop. Not only can this photo editor be used during all stages of photography, it can also be one of the best choices for photo retouching. Have a look below at the difference Photoshop can make in your photos. What is Adobe Photoshop You can use the image enhancement tools of Photoshop to add additional effects to your images. The most common are brightening, desaturating and adjusting color, exposure, contrast, brightness, chroma, and space. It's helpful when enhancing an image to stick to brightness and contrast instead of adding too many other color changing tools. 933d7f57e6

## **Download free Adobe Photoshop 2020Serial Number Hacked WIN & MAC [32|64bit] 2022**

To power the largest and most powerful editing experience out there, Photoshop CC 2018 runs on Workflow for features such as Smart Edit and Auto Repair. Finally, Photoshop CC 2018's new design has been more carefully considered to eliminate a number of unnecessary features, and that means there are fewer steps to perform. Users who need to be faster will find what they need on the fly, while those who want a more simple workflow will find that less is less. Starting with Photoshop CC 2019, the user interface has been redesigned from the ground up for increased speed, navigation, usability and productivity. The changes start with the new setting panel in the top-left corner and the new grid view interface that allows you to begin any editing or creation task, with ease. Additionally, new organizational features such as Libraries make it easier to organize and manage your files and content, while the new @ Watermark inspector lets you preview and apply your watermarks right in Photoshop. Welcome to the future with Photoshop CC 2019 – a new evolution and revolution in imagery. Photoshop CC 2019 extends power from professionals to all Photoshop users. Combined with a new interface, innovative AI and new organizational tools, it's a Photoshop experience like you've never seen before. Explore the continued evolution with the new workspace for editing images, new task system and new look for the built-in features. The top ten features Photoshop offers are listed below:

- 1. Curves
- 2. Ps Adjustment Panel
- 3. Layer Masks
- 4. Perspective Correction
- 5. Embed Information
- 6. Clone Tool
- 7. Filter Gallery
- 8. Mask and Unmask
- 9. Data Merge
- 10. Layer Styles

photoshop pc mod download photoshop tutorial pc download photoshop to pc download photoshop touch pc download photoshop pc full version download photoshop pc free download windows 7 photoshop pc free download photoshop pc free download windows 10 photoshop pc file download photoshop pc free download filehippo

There are more additions such as a new workflow with the ability to play a single movie across multiple images, an expanded version of Panorama in Photo & Project, and new panoramas stitches to come in a future update. Apple has also updated iPhoto's powerful and sophisticated watermarking capabilities. Watermark text is now easier to enter and more blocks show options for design placement

and sizing. In addition users now have the ability to enter text for copyright and credits, create individual blocks of text, and set watermark text to Repeat Effect "Across the Roll". Apple has added a new organization option to iPhoto called Events. This makes it possible for users to archive all of their photos and videos into a single Photos library. Just provide an email address with iPhoto and you'll receive a link to download your photos and videos in one click. iPhoto also has the ability to use multiple iPhones and iPads together with photo syncing over a network. Photo syncing lets saves photos, videos and contact information automatically and wirelessly connect and organize your photos and videos among your multiple iOS devices like iPhone and iPad. iPhoto also can now store up to 1,000 Facebook friends as contact information. Simply type your Facebook friends' names into the contact section, select who you want to appear in iPhoto, and automatically they'll appear in your Photos libraries. Another new feature in iPhoto 2012 is iFrame. iFrame lets you add a photo to a contact or party invitation, allowing friends to see the original photo, plus links to a photo's web page or Flickr account. To add an iFrame, choose "Contact & Events", edit the contact or event, and choose iFrame.

Professional editing and production features are powered by the deep relationships that Photoshop has with other Adobe products and services. The release of the Photography and Advertising workflows, which will be available in a limited test mode in late March, will empower photographers to work in the industry-standard media management and print production workflow. Other new Adobe Creative Cloud features that make editing and producing immersive virtual reality, 360-degree and mixed reality workflows easier include improvements in Adobe Premiere Pro, Adobe Premiere Rush, Adobe After Effects, and tools for creating 3D models and animations Adobe plans to expand the family of software with new innovations in 2017. The bigger screen of Surface Book 2, and 3D active pen devices will enhance creative workflow as Adobe is building additional tools for the 3D printer, real-time performance improvements for web and home users, and eliminating mouse clicks with a new touch-based UI. New features in Photoshop Elements for the desktop and mobile include one-click sharing, an expanded selection engine, intuitive tools for compositing, and a powerful new content engine that enables one-click authoring of online slideshows, memes and infographics. Photoshop is a perfect beast for clipping masking. It works with bitmap, vector, and raster-based graphics. The interface and functionality is still basic, but the developers have made some advancements on it. The "Mask" function creates masks in Photoshop one of the new developments in this edition. You can use it to:

- Create a custom mask type of your own
- Clip individual layers without affecting others
- Quickly erase a mask object
- Crop or enlarge an image object without changing layer masks
- Manually edit a mask

<https://techplanet.today/post/senemul2007-mjcoolz21-rar-exclusive> <https://techplanet.today/post/cbr-600-cafe-racer-kit-for-honda> <https://techplanet.today/post/text-books-download-fixeds-rumi-unseen-poems-by-rumi> <https://techplanet.today/post/autodesk-autocad-2010-portable-updated-link>

<https://techplanet.today/post/download-bajatey-raho-full-best-movie-in-hd> <https://techplanet.today/post/drpu-id-card-design-software-exclusive-crack> <https://techplanet.today/post/fpse-apk-cracked-no-root-file-updated>

Essentially, Camera RAW is another option for editing RAW image files, which are the most native format for Apple cameras, along with desktop cameras. In a nutshell, Camera RAW provides the ability to manipulate files in a way that approximates what the camera's internal software would do, allowing you to get the maximum out of your camera's features, without relying on the software's own RAW conversion. Photoshop has a built-in facelift feature that allows you to straighten your facial features as if you were a pro. You can access the Facial Features workspace of Photoshop in a number of ways; for example, click on the up arrow symbol from the Photoshop icon, and then select Facial Features from the menu that appears. Have you ever tried to correct the colors on a pantone swatch? If so, you can save yourself a lot of time with a new tool called the Swatch Engine. By selecting a particular color, you can even add a custom name to the swatch palette, which lets you carry the information with you for future projects. Photoshop has a new feature that will make a creatives life easier. Admit it, you know the frustration of taking an awesome image, doing all the work involved and then finishing it by adding a blur, or something to match your stylistic lightning. You can take this pain away with the new Camera Raw Border Extractor. In under a minute, you'll be able to make incredible blurs, color correct, add details, and create depth. The Camera Raw Border Extractor also features a ton of amazing presets.

<https://omidsoltani.ir/343730/download-adobe-photoshop-cs6-portable-google-drive-better.html> <https://expertosbotox.com/wp-content/uploads/2022/12/betorvy.pdf> <https://dincampinginfo.dk/wp-content/uploads/2022/12/hildsim.pdf>

<https://asaltlamp.com/wp-content/uploads/2022/12/willvgn.pdf>

<http://duxdiligens.co/photoshop-2021-version-22-0-0-with-product-key-2023/> [https://www.ronenbekerman.com/wp-content/uploads/2022/12/Photoshop-2021-Version-223-Downloa](https://www.ronenbekerman.com/wp-content/uploads/2022/12/Photoshop-2021-Version-223-Download-Free-Registration-Code-Licence-Key-For-Windows-upDat.pdf)

[d-Free-Registration-Code-Licence-Key-For-Windows-upDat.pdf](https://www.ronenbekerman.com/wp-content/uploads/2022/12/Photoshop-2021-Version-223-Download-Free-Registration-Code-Licence-Key-For-Windows-upDat.pdf)

<https://www.gandhishipping.com/wp-content/uploads/2022/12/kafeil.pdf>

[https://explorerea.com/wp-content/uploads/2022/12/Adobe-Photoshop-CC-2015-Download-free-Licen](https://explorerea.com/wp-content/uploads/2022/12/Adobe-Photoshop-CC-2015-Download-free-License-Key-Activation-Code-With-Keygen-3264bit-lA.pdf) [se-Key-Activation-Code-With-Keygen-3264bit-lA.pdf](https://explorerea.com/wp-content/uploads/2022/12/Adobe-Photoshop-CC-2015-Download-free-License-Key-Activation-Code-With-Keygen-3264bit-lA.pdf)

[https://blessedtimony.com/wp-content/uploads/2022/12/Photoshop-2021-Version-2241-Activation-Co](https://blessedtimony.com/wp-content/uploads/2022/12/Photoshop-2021-Version-2241-Activation-Code-Latest-2022.pdf) [de-Latest-2022.pdf](https://blessedtimony.com/wp-content/uploads/2022/12/Photoshop-2021-Version-2241-Activation-Code-Latest-2022.pdf)

[https://powerzongroup.com/2022/12/25/download-free-photoshop-cc-2019-version-20-free-license-ke](https://powerzongroup.com/2022/12/25/download-free-photoshop-cc-2019-version-20-free-license-key-incl-product-key-for-pc-last-release-2022/) [y-incl-product-key-for-pc-last-release-2022/](https://powerzongroup.com/2022/12/25/download-free-photoshop-cc-2019-version-20-free-license-key-incl-product-key-for-pc-last-release-2022/)

5. Eyedropper: The Eyedropper tool is used to paint over an object or image and paint it. This tool allows you to get exact color in your image and get the precise shades of color needed to create a realistic look or bring back color completely. 10. Layer Masks: This tool is the easiest and most used type of mask. It is used to hide the parts of layer that you want to be available to view. This tool is the most advanced mask you can get. 11. Layer to Custom Path: This tool creates a copy of a layer. The duplicate layer is then creates a custom path from the layer, similar to a vector or brush. This allow you to use the custom path to brush objects. There are so many what-ifs and what if we get them? questions that crop up in the minds of Photoshop enthusiasts. For a

designer using the software, it is more inclined to change the default settings and themes to the configurations that work best for him. Using the default settings can also lead to a more accurate result across your DPI-supported devices like iPhone, iPad, and iPod. So, here are some questions that arise when using Photoshop. The act of changing the resolution or DPI setting is known as changing the size of an image and Photoshop is one of the most popular photo editing programs. It can help you to improve the quality and show the right details of the image. But, it can also lead to image quality degradation as you vouch to 'save' a low resolution file. So, here we guide you on how to change the DPI or screen resolution settings.